# 06/2016 Inhalt

### rubriken

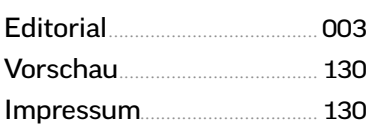

### **AKTUELL**

[Endlich: iPhone 7](#page--1-0)................... 006 Vor der offiziellen Vorstellung sammeln wir alle bekannten Infos über das nächste iPhone.

[iOS 10 auf alten Geräten](#page--1-0)... 008 Großer Ratgeber: Welche älteren iPhones und iPads taugen für iOS 10?

[Hardwrk Power Case](#page--1-0).......... 012 Akkuhülle für iPhone 6/6s "Made in Germany" im Test.

[Zagg Messenger Folio](#page--1-0)........ 013 Test: Tastatur für das iPad Pro 9,7 Zoll. Besser als Apple?

[iPhone-Versicherungen](#page--1-0)..... 014 Lohnt das? Neun der wichtigsten Angebote im Vergleich.

[Drahtlose Freiheit](#page--1-0)................. 020 Test: sechs Bluetooth-Kopfhörer von 90 bis 400 Euro.

[Hardware-Kurztests](#page--1-0).......... 024 Wasserdichter Lautsprecher, Grillthermometer mit App, Staubsaug-Roboter und mehr.

### **TITEL**

[Einführung iOS 10](#page--1-0)................. 026 Wir liefern das vollständige Handbuch zum neuen System.

[Alles über iOS 10](#page--1-0).................... 028 Überblick: neue Funktionen, Grundlagen, Technologien.

Die Schaltzentrale................. 032 Das Verhalten von System, Apps [und Diensten wird zentral in den](#page--1-0)  Einstellungen bestimmt.

[Oberfläche im Griff](#page--1-0)............... 034 Wichtige Gesten, Funktionen und Anpassungsmöglichkeiten.

[Sicher verbunden](#page--1-0).................. 040 So konfigurieren Sie WLAN und mobiles Datennetz.

## Alles über iOS 10!

**008 Großer Ratgeber**  Auf welchen älteren [iPhones & iPads läuft es?](#page--1-0) 

**028 Neue Funktionen**  [Einfacher, schneller und](#page--1-0)  vielseitiger als je zuvor.

**032 System optimieren**  [Alle wichtigen Einstellun](#page--1-0)gen vornehmen.

**054 Alle Apps erklärt**  [Die mitgelieferten Apps](#page--1-0)  von iOS 10 im Detail.

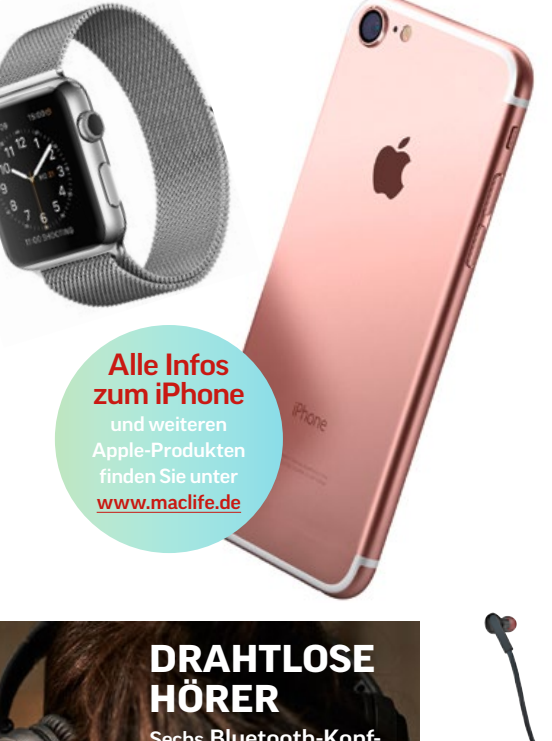

Sechs Bluetooth-Kopfhörer im Vergleich. So finden Sie den richtigen.

020

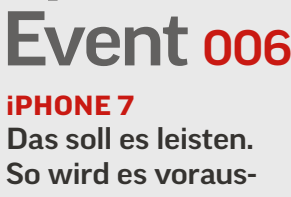

Apple

**Special** 

sichtlich aussehen.

### **APPLE WATCH 2**

Mehr Leistung und mehr Akkulaufzeit erwartet.

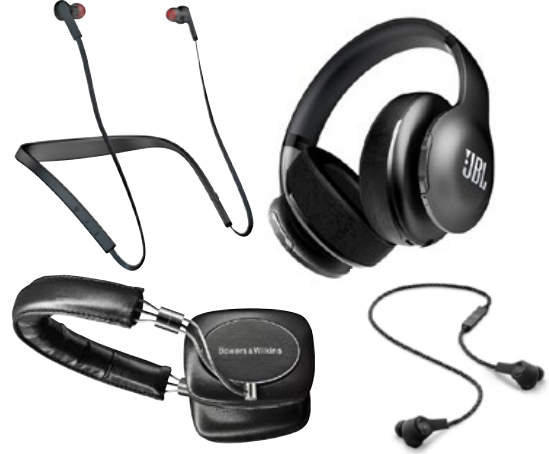

06/2016 | IPHONELIFE.DE

#### **INHALT**

005

### 080

### Erster Test watch $\mathsf O$

Alles über neue Funktion Konfigu mitgelie

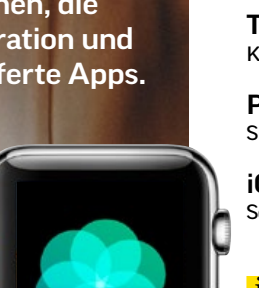

Atme ein

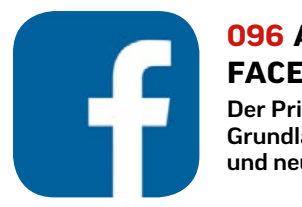

### **096 ALLES ÜBER FACEBOOK**

Der Primus im Netz: Grundlagen, Tipps und neue Funktionen.

### **100 INSTAGRAM STORIES**

[So nutzen Sie das coole](#page--1-0)  neue Stories-Feature von Instagram.

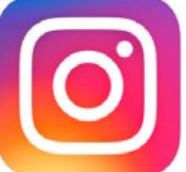

## Tipps & Praxis

**110 UMSTIEG** [Probleme beim Update](#page--1-0)  auf iOS 10 vermeiden.

**114 iOS & MAC** Handoff, iCloud-Clipboard, [Telefon, Hotspot und mehr.](#page--1-0) 

**118 STARTERKIT** [17 Top-Apps, die einfach](#page--1-0)  jeder haben sollte.

**122 SCHULSTART** Mit diesen Apps wird das [nächste Schuljahr leichter.](#page--1-0) 

**126 [SYSTEM-TIPPS](#page--1-0)** Guter Rat für die Safari, Videos, Musik und mehr.

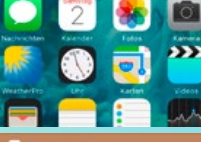

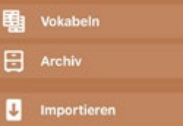

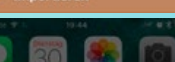

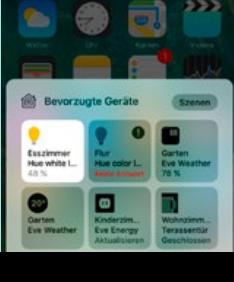

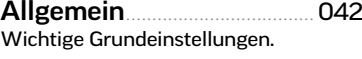

Strom sparen............................ 044 [Batterieeinstellungen im Griff.](#page--1-0)

[Mitteilungen anpassen](#page--1-0)...... 046 Infos von System und Apps.

[Töne und Vibrationen](#page--1-0)......... 048 Klingel- und Signaltöne ändern.

[Privatsphäre schützen](#page--1-0)....... 050 Sicherheit und Datenschutz.

[iCloud-Einstellungen](#page--1-0)........... 052 So konfigurieren Sie iCloud.

### ios-10-apps

Apps in iOS 10.......................... 054 [Mitgelieferte Apps und Nach](#page--1-0)schub aus dem App Store.

[Neues in Nachrichten](#page--1-0)......... 056 Eine der Top-Apps von iOS 10: alle neuen Funktionen erklärt.

[Telefon und Facetime](#page--1-0).......... 058 Die Telefonie-Apps nutzen.

Safari und Mail........................ 060 Die beiden Internetdinos [bleiben ein wichtiger Standard.](#page--1-0)

iCloud Drive............................... 062 [Die Online-Festplatte von iOS.](#page--1-0)

[Home für HomeKit](#page--1-0)................ 063 Neue App für das Smart Home.

[Musik im neuen Look](#page--1-0)......... 064 iOS 10 bringt eine komplett überarbeitete Musik-App mit.

Videos............................................ 066 [Filme und TV-Sendungen.](#page--1-0)

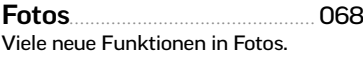

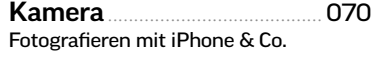

Karten ........................................... 072 [Bessere Suche und Navigation.](#page--1-0)

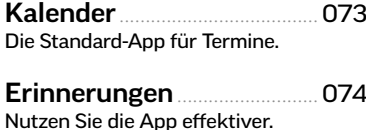

Notizen......................................... 075 [Ersatz für Block und Stift.](#page--1-0)

Weitere Apps............................ 076 Was liefert Apple sonst noch [mit? Weitere kostenlose Apps](#page--1-0)  für iOS 10.

### **SPECIAL**

[Einführung watchOS 3](#page--1-0)...... 080 Auch die Apple Watch bekommt ein neues System. [Umfangreiches Update](#page--1-0)...... 082 Verbesserungen an der Oberfläche, mehr Leistung und

neue Fitnessfunktionen. [Watch und iPhone](#page--1-0)................ 086 So konfigurieren Sie watchOS 3

[Für die Gesundheit](#page--1-0)............... 088 Aktivitäts- und Fitness-Apps auf Apple Watch und iPhone.

[Alle Apps erklärt](#page--1-0).................... 090 Die mitgelieferten Apps von watchOS 3 im Überblick.

### life & style

und Apps vom iPhone.

[Alles über Facebook](#page--1-0)............ 096 Der Primus der Netze: Grundlagen, Tipps, neue Funktionen.

[Instagram Stories](#page--1-0).................. 100 Die beste Snapchat-Funktion kopiert: So nutzen Sie Stories.

[Digitales Dänemark](#page--1-0)............. 102 Technisches Länderporträt unseres nördlichen Nachbarn.

Spiel des Monats – [Lego: The Force Awakens](#page--1-0) 104 Kylo Ren, Rey und die First Order überzeugen unter iOS

[Spiele für iPhone & iPad](#page--1-0)... 106 Einfache Ideen ziehen: Match-3-Puzzler für das iPhone.

### praxis

[Umstieg auf iOS 10](#page--1-0)............... 110 So gibt es keine Probleme beim Update auf iOS 10. [iOS 10 und der Mac](#page--1-0).............. 114 So arbeiten iOS-Geräte und Macs perfekt zusammen. [Das iOS-10-Starterkit](#page--1-0).......... 118 Diese Apps dürfen auf keinem iPhone oder iPad fehlen. [Apps für die Schule](#page--1-0).............. 122 Diese Apps helfen beim Start ins neue Schuljahr. Tipps & Tricks .......................... 126

Schutz vor Einbruch, Safari [effizienter nutzen, Kontrollzen](#page--1-0)trum für HomeKit anpassen, iPhone als Lupe und mehr.

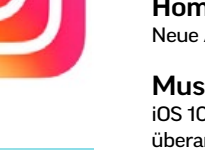